Управление образования города Калуги Муниципальное бюджетное общеобразовательное учреждение «Основная общеобразовательная школа №35» города Калуги

ПРИНЯТА

педагогическим советом

протокол № 1 от «30» августа 2023 г.

### УТВЕРЖДЕНА

приказом №114

от «30» августа 2023 г.

Бударин Сергей Иванович Подписано цифровой подписью: Бударин Сергей Иванович Дата: 2023.09.04 08:24:06 +03'00'

### **Дополнительная общеобразовательная общеразвивающая программа**

### **технической направленности**

# **«DIGITAL-ШКОЛА: ИСПОЛЬЗОВАНИЕ ТЕХНОЛОГИИ ВИРТУАЛЬНОЙ РЕАЛЬНОСТИ В ЖИЗНИ СОВРЕМЕННОГО**

## **ШКОЛЬНИКА»**

Возраст обучающихся: 12-14 лет

Срок реализации программы: 1 год

Уровень сложности: стартовый (базовый)

Автор-составитель программы:

Плаксина Софья Сергеевна,

учитель иностранного языка

### **ПАСПОРТ ПРОГРАММЫ**

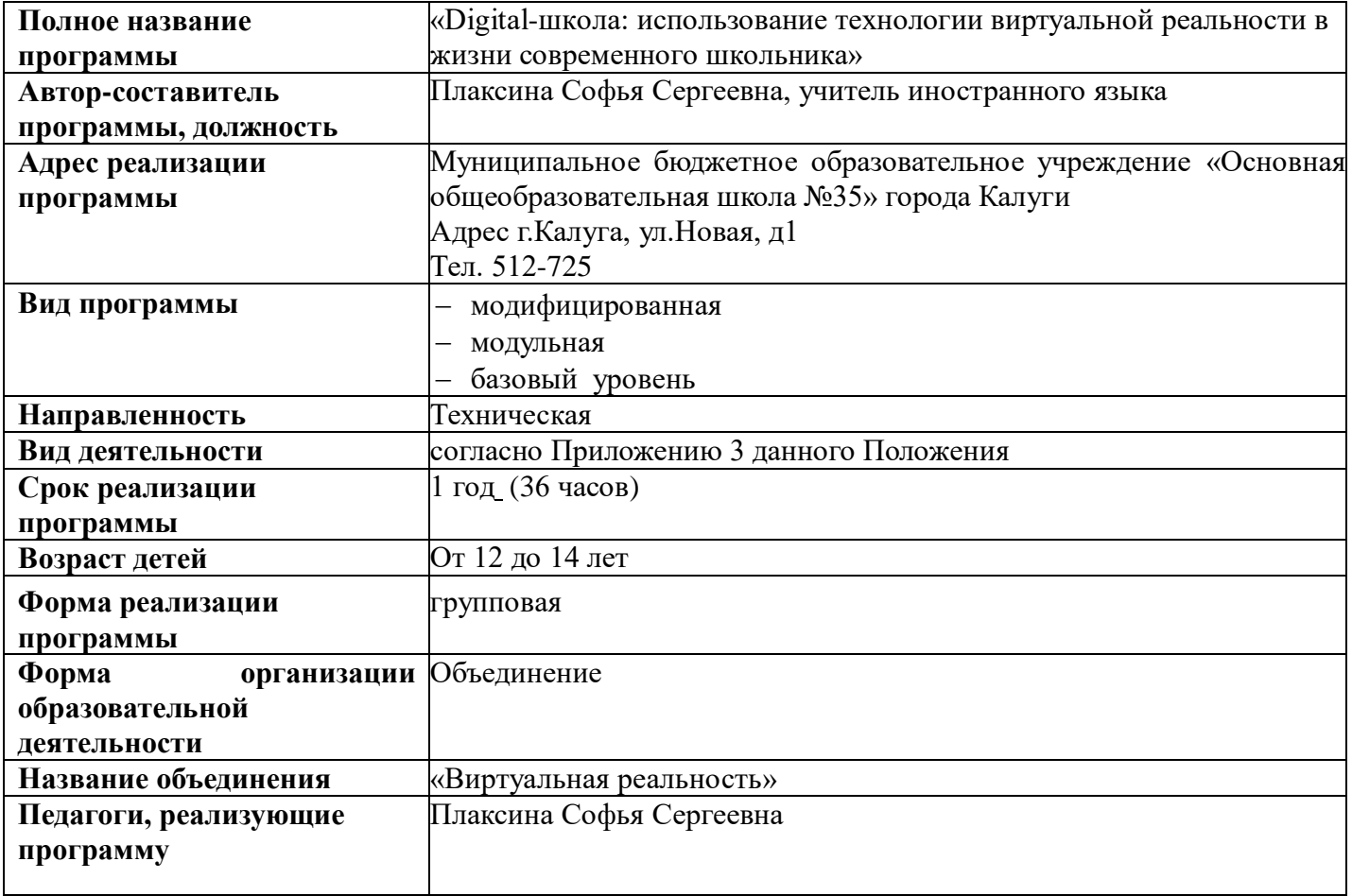

### **РАЗДЕЛ 1.**

### **«КОМПЛЕКС ОСНОВНЫХ ХАРАКТЕРИСТИК ПРОГРАММЫ»**

#### **1.1 Пояснительная записка**

Техническое творчество в целом - мощный инструмент синтеза знаний, закладывающий прочные основы системного мышления, позволяющего решать самые разнообразные учебные задачи. Но отметим и еще одну составляющую актуальности внедрения таких программ в школе. Серьезной проблемой российского образования в целом является существенное ослабление естественно-научной и технической составляющих школьного образования. В значительной мере уменьшено количество лабораторных работ в данных областях, зачастую нет возможности использования технологической базы для развития навыков технического проектирования и конструирования. Среди учащихся популярность инженерных, и, тем более, рабочих профессий падает с каждым годом. И это, несмотря на то, что в современное производство приходят все более сложные автоматизированные и роботизированные рабочие линии, управлять которыми может только хорошо образованный специалист. Отсюда следует необходимость преемственности инженерного образования на разных ступенях обучения, важность ранней пропедевтики технического творчества в школьном образовании. Необходимо создавать новую базу, внедрять новые образовательные технологии. Одним из таких перспективных направление и является образовательная робототехника.

В процессе конструирования и программирования, погружения дети получают дополнительное образование в области математики, биологии, физики, механики, электроники и информатики, в ходе проектных работ список предметов значительно расширяется.

Использование VR и AR технологий повышает мотивацию учащихся к обучению, задействуя знания практически из всех учебных дисциплин. При этом межпредметные занятия опираются на естественный интерес ребенка к разработке и конструированию различных механизмов. И это имеет огромное психологическое значение в нашем мире, где порой увлеченность учащихся «виртуальными» мирами носит явно чрезмерный характер. Широкие возможности предоставляются для осуществления проектной деятельности и работы в команде, развития самостоятельного технического творчества.

Преподавание курса предполагает использование компьютеров и специальных устройств, таких как смартфон, VR шлем и видеокамера.

#### **Направленность программы –** техническая.

#### **Вид программы:**

по степени авторства - модифицированная;

по уровню освоения – ознакомительная (базовая);

по форме организации содержания – модульная.

**Язык реализации программы:** официальный язык Российской федерации – русский.

#### **Перечень нормативных документов:**

Программа разработана в соответствии со следующими нормативными документами:

- 1. Федеральный закон «Об образовании в Российской Федерации» от 29.12.2012 № 273-ФЗ.
- 2. Федеральный закон от 31 июля 2020 г. N 304-ФЗ «О внесении изменений в Федеральный закон «Об образовании в Российской Федерации» по вопросам воспитания обучающихся».
- 3. Распоряжение Правительства Российской Федерации от 31 марта 2022 года № 678-р. Концепция развития дополнительного образования детей до 2030 год.
- 4. Постановление Главного государственного санитарного врача РФ от 28 сентября 2020 г. №28 «Об утверждении санитарных правил СП 2.4.3648 – 20 «Санитарно – эпидемиологические требования к организациям воспитания и обучения, отдыха и оздоровления детей и молодежи».
- 5. Приказом Министерства просвещения РФ от 27.07.2022 № 629 «Об утверждении порядка организации и осуществления образовательной деятельности по дополнительным общеобразовательным программам».

6. Распоряжение Правительства Российской Федерации от 29.05.2015 № 996-р «Стратегия развития воспитания в Российской Федерации на период до 2025 года»

7. Постановление Правительства Калужской области от 29 января 2019 года № 38 «Об утверждении государственной программы Калужской области «Развитие общего и дополнительного образования в Калужской области». Подпрограмма «Дополнительное образование» государственной программы Калужской области «Развитие общего и дополнительного образования в Калужской области».

#### **Актуальность программы**

Востребованность изучения информационных систем в понимании их как автоматизированных систем работы с информацией в современном информационном обществе неуклонно возрастает. Методология и технологии их создания начинают играть роль, близкую к общенаучным подходам в познании и преобразовании окружающего мира. Это обусловливает необходимость формирования более полного представления о них и **актуальность** данной образовательной сферы деятельности.

Одним из показателей будущей профессиональной пригодности старшеклассников, ориентированных на инженерно-технические виды деятельности. Школьники могут познакомиться с использованием трехмерной графики и анимации в различных отраслях и сферах деятельности современного человека, с процессом погружения в виртуальные миры, порой превосходящих реальный мир по качеству представления графической информации. Не секрет, что среди учащихся популярность инженерных, и, тем более, рабочих профессий падает с каждым годом.

Для реализации направлений: VR и AR технологий в рамках учебного предмета информатика не отводится времени. И здесь на помощь приходит внеурочная деятельность. Это иные возможности организации учебного времени: традиционные линейные и новые нелинейные формы организации курсов, участие в игровой, творческой и конкурсной деятельности, работа в разновозрастных группах с учетом интересов и способностей обучающихся.

**Виртуальная реальность** — это генерируемая с помощью компьютера трехмерная среда, с которой пользователь может взаимодействовать, полностью или частично в неѐ погружаясь.

#### **Отличительные особенности программы**

Применение технологии виртуальной реальности на уроке позволяет решить все задачи современного урока.

Сделаем обзор образовательных мобильных приложений с технологией виртуальной реальности, которые можно использовать на современном уроке.

Многие VR-приложения основаны на простой демонстрации 3D-объектов, фото или видео, но даже это фундаментально меняет процесс познания. И уже существует немало VR-приложений, в которых пользователь может активно влиять на виртуальную реальность и преобразовывать еѐ. Покажем несколько интересных VR-проектов, чтобы показать, чему школьник может научиться и что узнать с их помощью.

#### *Путешествовать с Google Expeditions.*

Приложение Google Expeditions содержит сотни туров и объектов в виртуальной или дополненной реальности, с которыми можно отправиться на раскопки археологов, совершить экспедицию под водой, превратить класс в музей. Пока преподаватель рассказывает, например, об океане, ученики «погружаются» на дно океана и «плавают» рядом с акулами. Или, используя дополненную реальность, учитель может устроить извержение вулкана прямо в классе, рассмотрев и обсудив его вместе с учениками.

#### *Разобраться со сложными научными понятиями в MEL Chemistry VR.*

VR-уроки от Mel Science позволяют оказаться внутри химических реакций и увидеть своими глазами, что происходит с частицами веществ. Ученики могут взаимодействовать и экспериментировать с атомами и молекулами, а учитель контролирует ход VR-урока и видит прогресс каждого ученика. Мощная визуализация и эффект присутствия помогают понять суть химических явлений без бессмысленного зазубривания формул

*Рисовать в Tilt Brush*

Это приложение позволяет рисовать в виртуальной реальности, где всѐ, что вы задумаете, возникает прямо из воздуха. Представляете, какой взрыв фантазии такие возможности вызовут у творческого школьника?

Даже если ребѐнок не будет связывать свою дальнейшую жизнь с искусством, вполне вероятно, что к моменту, когда он будет получать профессиональное образование, проектирование в виртуальной реальности для многих специальностей станет обычным делом. К сожалению, VR-шлемы, необходимые для этой программы, всѐ ещѐ довольно дорогое оборудование.

#### *Узнать о строении организма в InMind и InCell*

Два очень красивых приложения, наглядно раскрывающих принципы работы мозга и клеток организма в виде игр. Анатомия вдохновляет разработчиков VR-приложений, и интересных решений в этой области можно найти немало. Мы остановились на этих двух, потому что, вопервых, это примеры российской разработки (их выпустила студия Nival VR), а во-вторых, они полностью бесплатны. Кстати, медицина — одна из сфер, где VR-технологии уже сегодня заняли заметное место в науке, практике и профессиональном обучении.

*Совершить путешествие на луну в Apollo 11 VR*

Грѐзы о космических путешествиях с развитием VR-технологий получили новый размах. Из VR-приложений о космосе (и вообще среди существующих образовательных VR-программ) особо выделяется Apollo 11 VR — известный и дорогой проект, рассказывающий историю первого полѐта человека на Луну (рис. 12). К детальной реконструкции космического корабля и лунных ландшафтов добавлены архивные аудио- и видеоматериалы, также есть игровой элемент. Если дорогого VR-шлема нет, а изучать астрономию в виртуальной реальности хочется, то хороший вариант — Titans of Space.

*Titans of Space VR*

Titans of Space VR - обучающее приложение, которое позволит вам принять участие в экскурсии по Солнечной системе. Трехмерные модели планет с детальной прорисовкой всех континентов и океанов, реалистичная анимация движения атмосферы Юпитера - одним словом такого вы не увидите даже в фантастических фильмах! Вдобавок к этому в течение всего полета нас будет сопровождать спокойная классическая музыка, усиливающая впечатление от увиденного.

*Возможности использования технологии видео 360 в образовательном процессе*.

Видео 360 - это современная технология с огромными перспективами и многообещающим будущим. Благодаря особенностям подобной панорамной съѐмки, зрители могут быть не привязаны к ракурсу оператора. Это означает, что при просмотре, по своему усмотрению можно изменять ракурс просмотра, как угодно в любом направлении: в стороны, под ноги, в небо. Используя технологии VR для просмотра видео 360 можно достичь эффекта полного погружения в атмосферу происходящего и испытать яркие впечатления. Зрителю предоставляется возможность полностью прочувствовать себя, в роли участника каких-то событий на видео.

С помощью технологии видео 360 можно изучать географию, архитектуру городов, подводный мир или астрономию.

На уроках ученики могут участвовать в *экспедиции на Северный полюс*, побывать в фавеле Рио-де-Жанейро, или погрузиться на дно океана.

Технология видео 360, например, позволила «оживить» Жираффатитана (одного из самых высоких динозавров, когда-либо живших на планете!), оказаться среди звезд и рассмотреть поверхность Плутона, встретиться лицом к лицу с гориллами в Конго или поплавать с белыми акулами. Не оставляют технологию без внимания и наши музеи: здесь, например, можно посмотреть, как заводят знаменитые часы «Павлин» в Эрмитаже и т. д.

Данная программа допускает творческий, вариативный подход со стороны педагога в области возможной замены порядка разделов, введения дополнительного материала, разнообразия включаемых методик проведения занятий и выбора учебных ситуаций для проектной деятельности. Руководствуясь данной программой, педагог имеет возможность увеличить или уменьшить объем и степень технической сложности материала в зависимости от состава группы и конкретных условий работы.

#### **Адресат программы**

Данная программа предназначена для обучения детей 5-8 классы и могут быть реализованы, как сквозными - с 5–го по 8–й класс, так и отдельным курсом в рамках

#### **Особенности организации образовательного процесса**

**Объем программы-** 36 часов

**Сроки программы** – 1 год.

**Режим занятий**- 1 час в неделю (40 минут)

**Формы обучения** – очная.

Программа может быть реализована в очно-заочной форме и дистанционно с помощью интернет-ресурсов.

### **Форма организации образовательной деятельности** - групповая (объединение). **Методы обучения**:

В рамках объединения предусматриваются следующие методы организации учебнопознавательной деятельности, позволяющие повысить эффективность обучения: Объяснительно - иллюстративный (беседа, объяснение, инструктаж, демонстрация, работа с пошаговыми технологическими карточками и др);

Репродуктивный (воспроизведение учебной информации: создание программ, сбор моделей по образцу);

Метод проблемного изложения (учитель представляет проблему, предлагает ее решение при активном обсуждении и участии обучающихся в решении);

Проблемный (учитель представляет проблему - учебную ситуацию, учащиеся занимаются самостоятельным поиском ее решения);

Эвристический (метод творческого моделирования деятельности).

Метод проектов. Основной метод, который используется при изучении робототехники. В основе - представление учителем образовательных ситуаций, в ходе работы над которыми учащиеся ставят и решают собственные задачи. Проектно-ориентированное обучение – это системный учебный метод, вовлекающий учащихся в процесс приобретения знаний и умений с помощью широкой исследовательской деятельности, базирующейся на комплексных, реальных вопросах и тщательно проработанных заданиях. При этом предусматривается как индивидуальная работа учащихся, так и работа в парах, малых исследовательских группах (до 3 учащихся), больших проектных группах (до 5 учащихся)

**Формы проведения занятий**: комбинированные, теоретические, практические. **Состав группы, особенности набора** - постоянная, разновозрастная группа.

#### **1.2. Цель и задачи программы**

#### *Цель программы*

Формирование информационной культуры учащихся, соответствующей требованиям современного мира; развитие базовых навыков использования компьютеров и управляемых микропроцессорных устройств.

#### *Задачи программы:*

### *Обучающие:*

формирование общенаучных и технологических навыков конструирования и проектирования и моделирования, получение первоначальных знаний о VR и AR технологий и устройств, развитие учений применять технологии в повседневной жизни.

#### *Развивающие:*

развитие творческой активности, инициативности и самостоятельности в принятии решений в различных ситуациях, развитие внимания, памяти, воображения, мышления (логического,

комбинаторного, творческого), умения отстаивать свою точку зрения, анализировать ситуацию и самостоятельно находить ответы на вопросы путем логических рассуждений

*Воспитательные:*

воспитание ответственности, высокой культуры, дисциплины, коммуникативных способностей, развитие умения работать в группах, распределять роли в команде исследователей,

формирование навыков критического мышления.

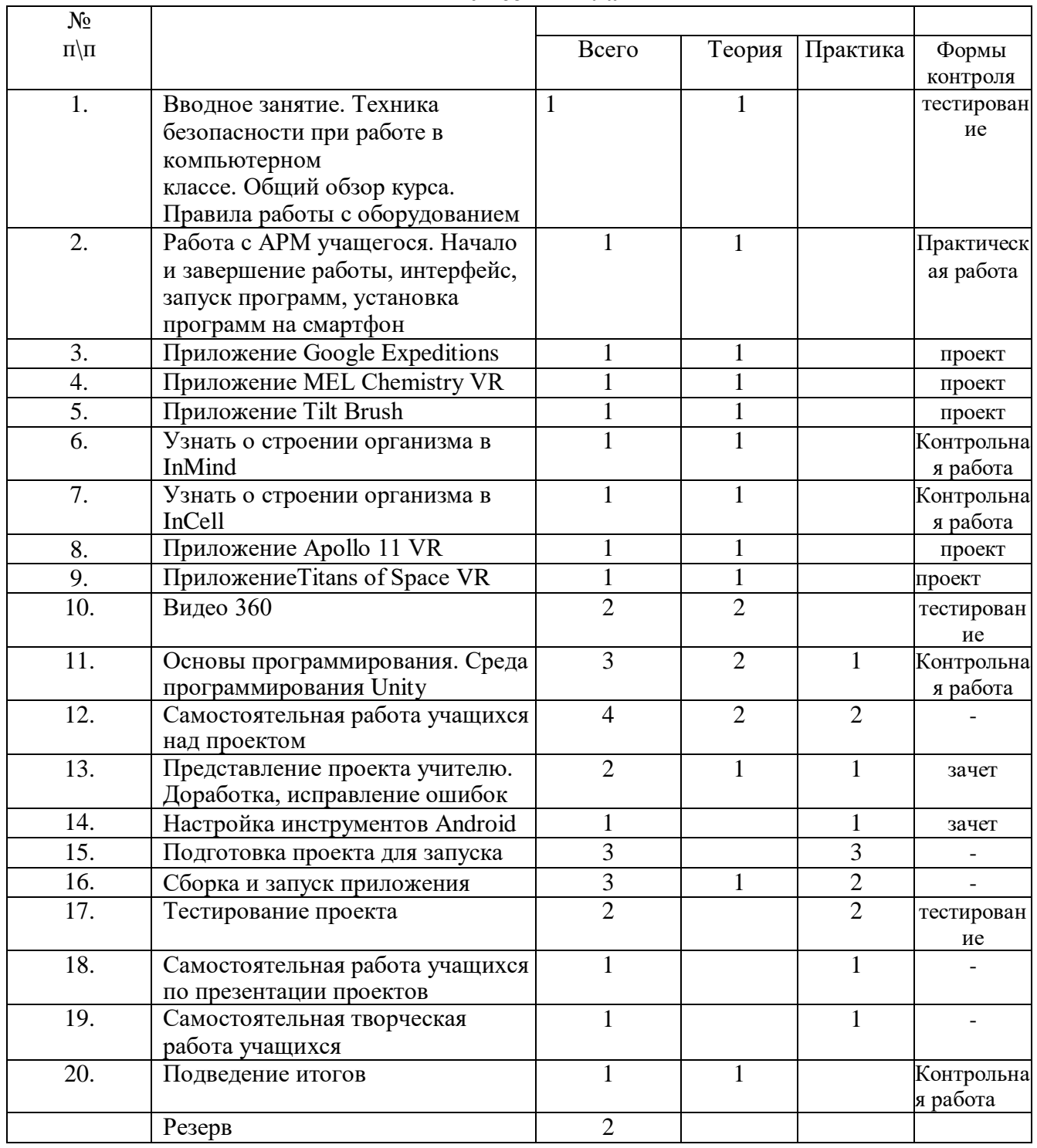

## **1.3. Содержание программы**

### **Учебный план**

#### **Содержание программы**

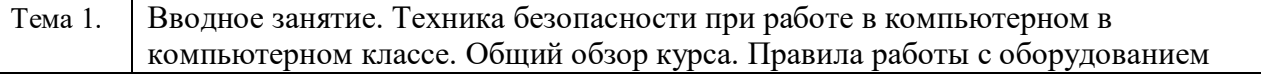

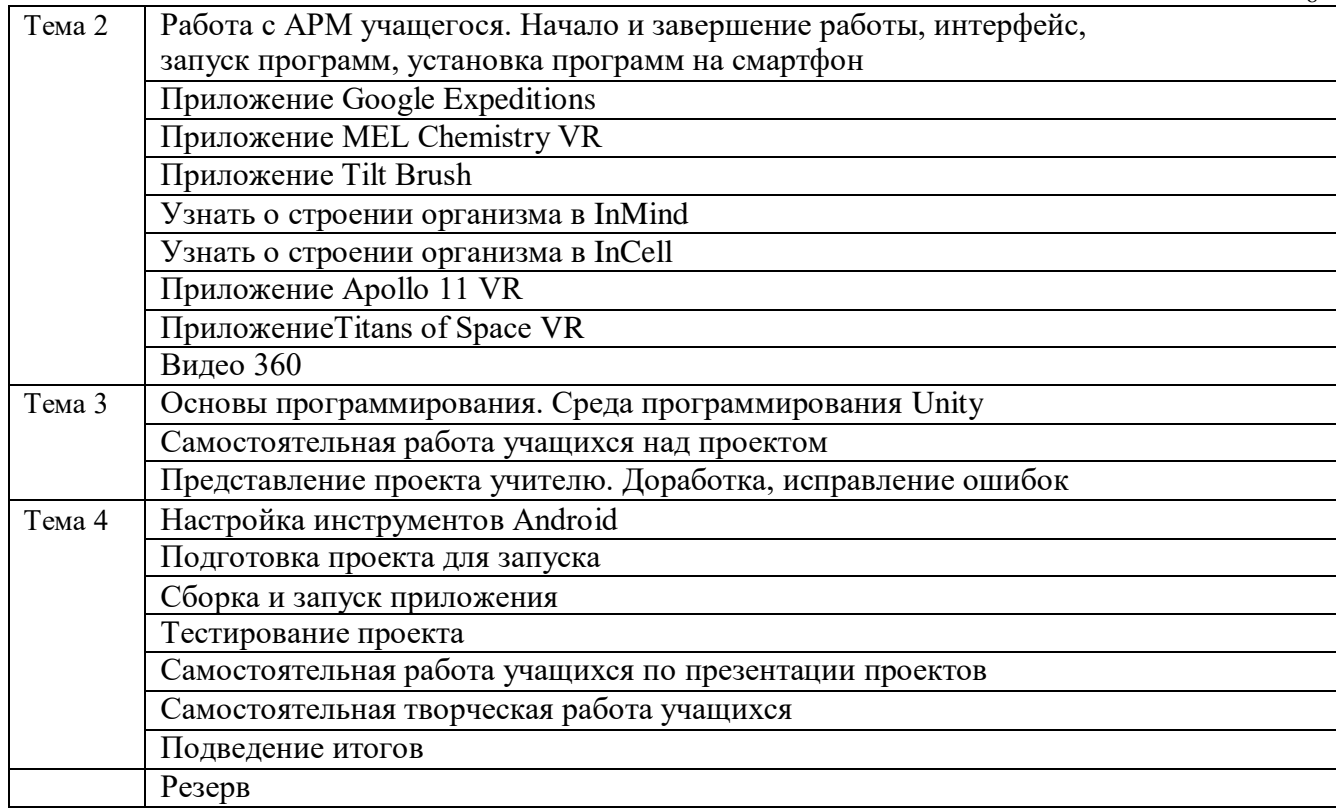

 $\mathbf{Q}$ 

### **1.4 Планируемые результаты**

#### *Планируемые (ожидаемые) результаты программы*

По окончанию курса обучения учащиеся

должны ЗНАТЬ:

- правила безопасной работы с компьютером и VR технологиями;
- основные компоненты работы с приложениями и оборудованием;
- основы работы с АРМ учащегося;
- основы проектной деятельности;
- основы работы с компьютерной средой, включающей в себя графический язык программирования;
- порядок создания проекта по выбранной теме

#### УМЕТЬ:

- подготавливать и использовать АРМ учащегося;
- принимать или создавать учебную задачу, определять ее конечную цель;
- проводить подготовку работы VR очков;
- создавать маркер для смортфонов;
- корректировать маркер при необходимости.
- прогнозировать результаты работы;
- планировать ход выполнения задания, проекта;
- участвовать в работе проектной группы, организовывать работу группы;
- высказываться устно в виде сообщения или доклада.
- высказываться устно в виде рецензии на ответы других учащихся;

самостоятельно решать технические задачи в процессе конструирования и моделирования проектов (планировать предстоящие действия, осуществлять самоконтроль, применять полученные знания, приемы и опыт конструирования).

### **РАЗДЕЛ № 2**

### **«КОМПЛЕКС ОРГАНИЗАЦИОННО-ПЕДАГОГИЧЕСКИХ УСЛОВИЙ»**

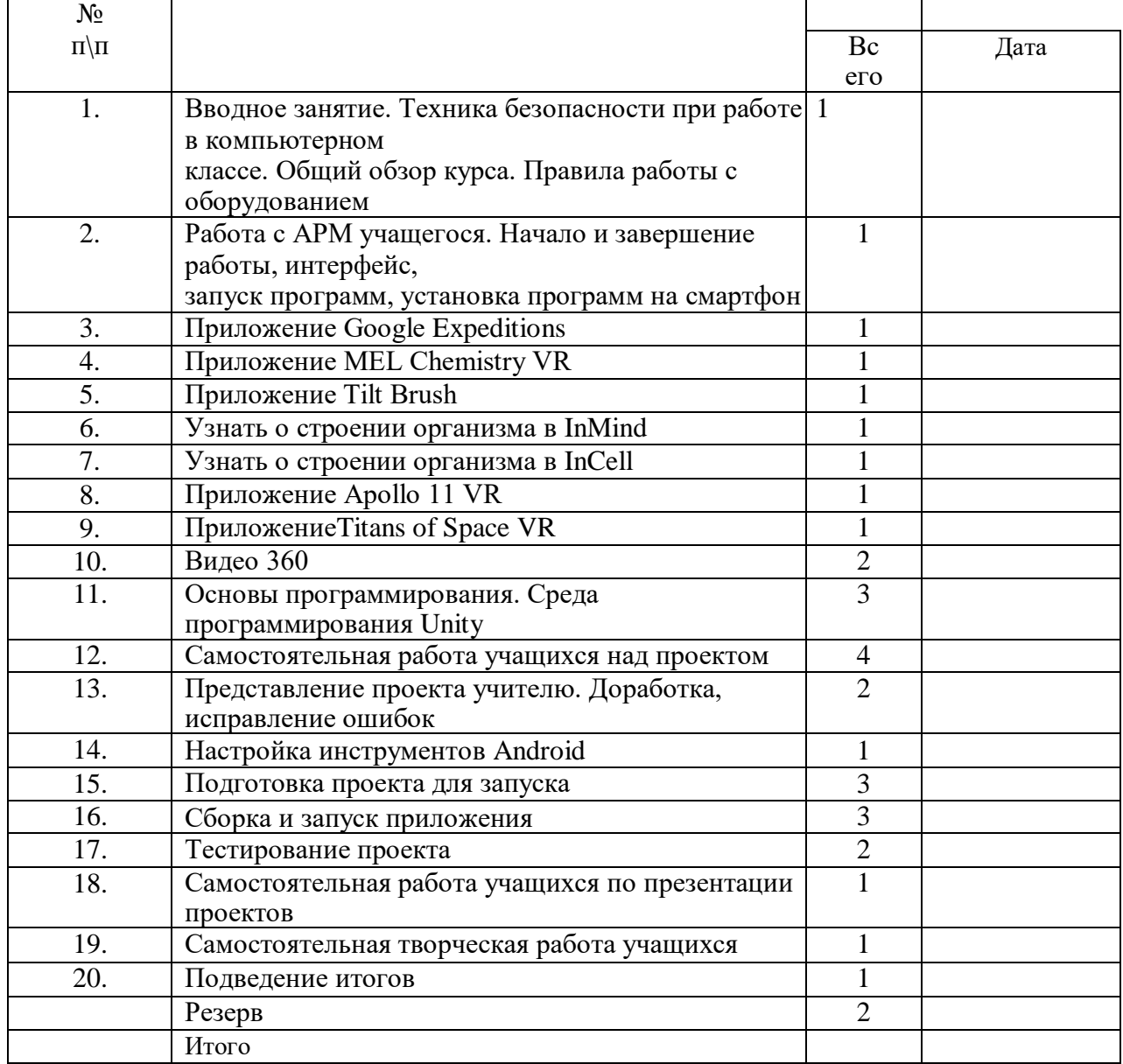

### **2.1 Календарный учебный график**

#### **2.2 Условия реализации программы**

#### **Материальные ресурсы:**

- 1. АРМ ученика (ПК или ноутбук)
- 2. Выход в интернет
- 3. Смартфон с гироскопом под управлением Android KitKat или более новой версии.
- 4. Очки Cardboard VR.
- 5. Программа Unity
- 6. Поддержка Android для Unity.
- 7. АРМ учителя (компьютер, проектор, сканер, принтер)

#### **Аппаратное обеспечение программы**

Остановимся на аппаратном обеспечении курса.

#### *Оборудование*

### *Шлемы и очки / Head Mounted Display, HMD*

Такие устройства состоят из двух небольших экранов, расположенных напротив каждого глаза, шор, предотвращающих попадание внешнего света, и стереонаушников. Экраны показывают слегка смещенные друг относительно друга стереоскопические изображения, обеспечивая реалистичное 3D-восприятие. В шлемах также содержатся встроенные

акселерометры и датчики положения. В большинстве своем продвинутые VR-шлемы довольно громоздкие, но в последнее время появилась тенденция к созданию упрощенных легковесных вариантов (в том числе картонных, как на картинке выше), которые обычно предназначены для смартфонов с VR-приложениями.

Шлемы для виртуальной реальности делятся на три типа:

1. Для компьютера — работают в связке с ПК или консолями: Oculus Rift, HTC Vive, Playstation VR.

2. Для мобильных устройств — называются гарнитурами и работают в связке со смартфонами, представляют из себя держатель с линзами: Google Cardboard, Samsung Gear VR, YesVR.

3. Независимые очки виртуальной реальности — самостоятельные устройства, работают под управлением специальных или адаптированных ОС: Sulon Q, DeePoon, AuraVisor.

*Комнаты / Cave Automatic Virtual Environment, CAVE*

Альтернатива для тех, кто не хочет испортить прическу — изображения в данном случае транслируются не в шлем, а на стены помещения, часто представляющие собой дисплеи MotionParallax3D (хотя для более полного UX в некоторых таких комнатах нужно надевать 3D-очки или даже комбинировать CAVE и HMD). Есть мнение, что VR-комнаты гораздо лучше VR-шлемов: более высокое разрешение, нет необходимости таскать на себе громоздкое устройство, в котором некоторых даже укачивает, и самоидентификация происходит проще благодаря тому, что пользователь имеет возможность постоянно себя видеть. Тем не менее, приобретение такой комнаты, понятное дело, выйдет гораздо дороже, чем покупка шлема.

*Информационные перчатки / Datagloves*

Для удовлетворения инстинктивной потребности пользователя потрогать руками то, что он находит для себя интересным в процессе изучения среды, были созданы перчатки с сенсорами для захвата движений кистей и пальцев рук. Техническое обеспечение такого процесса варьируется — возможно использование оптоволоконных кабелей, тензометрических или пьезоэлектрических датчиков, а также электромеханических приспособлений (таких как потенциометры).

*Джойстики (геймпады) / Wands*

Специальные устройства для взаимодействия с виртуальной средой, содержащие встроенные датчики положения и движения, а также кнопки и колеса прокрутки, как у мыши. Сейчас их все чаще делают беспроводными, чтобы избежать неудобств и нагромождений при подсоединении к компьютеру.

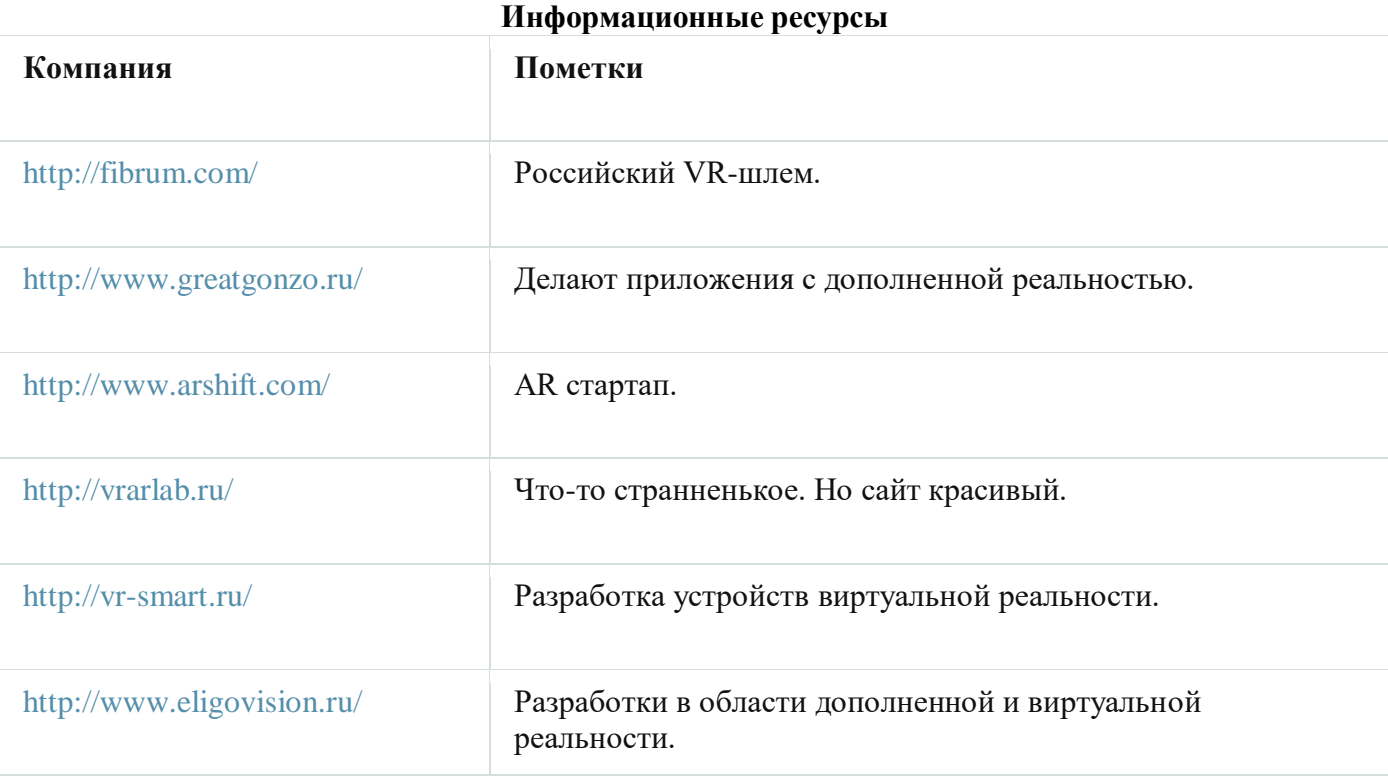

#### **Кадровые ресурсы**

1.Преподаватель объединения дополнительного образования – учитель иностранного языка. 2.Учитель информатики.

### **2.3 Формы аттестации (контроля)**

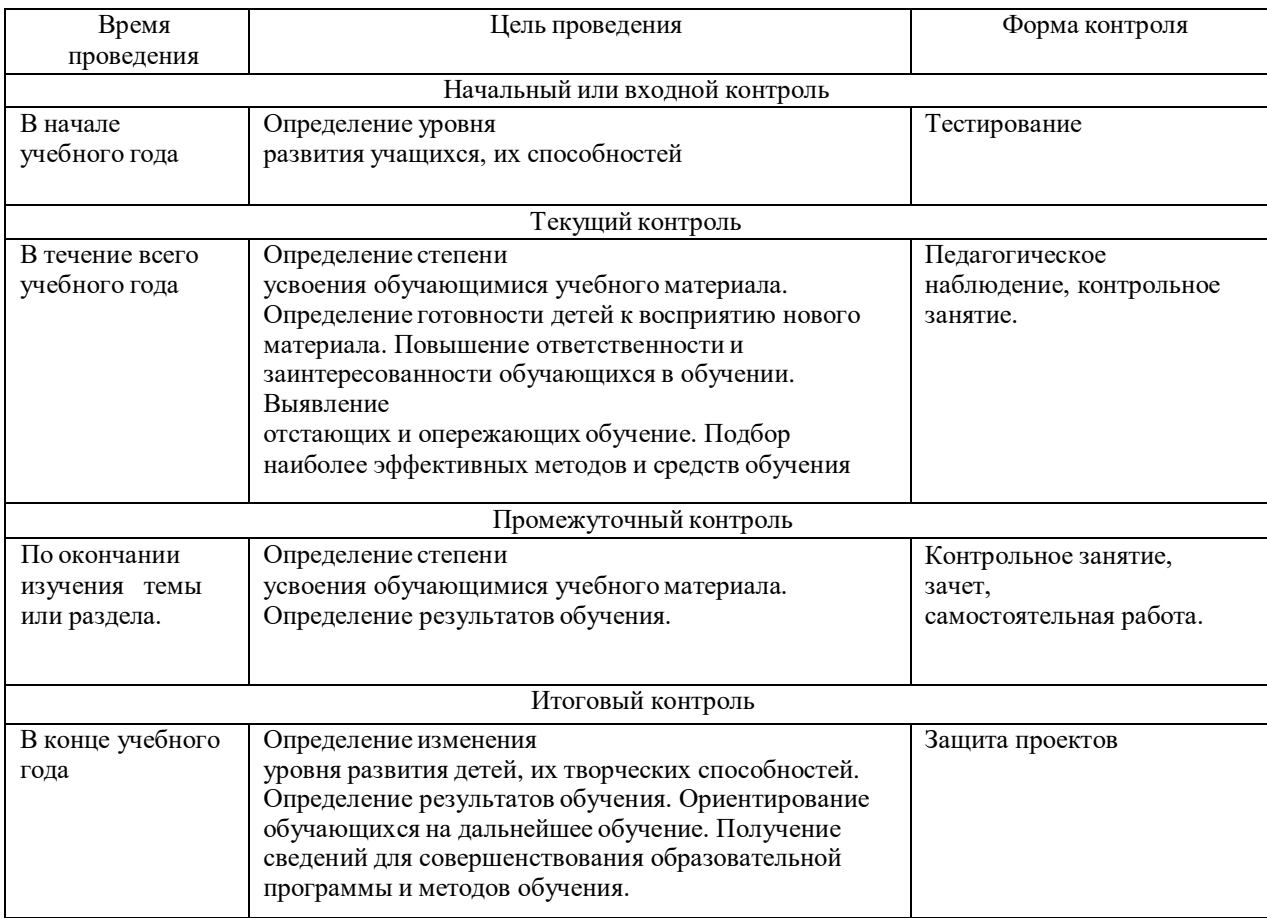

### **2.4 Оценочные материалы**

В качестве диагностических материалов используются

-тесты;

-анализ продукта деятельности;

-эксперимент.

### **2.5 Методические материалы**

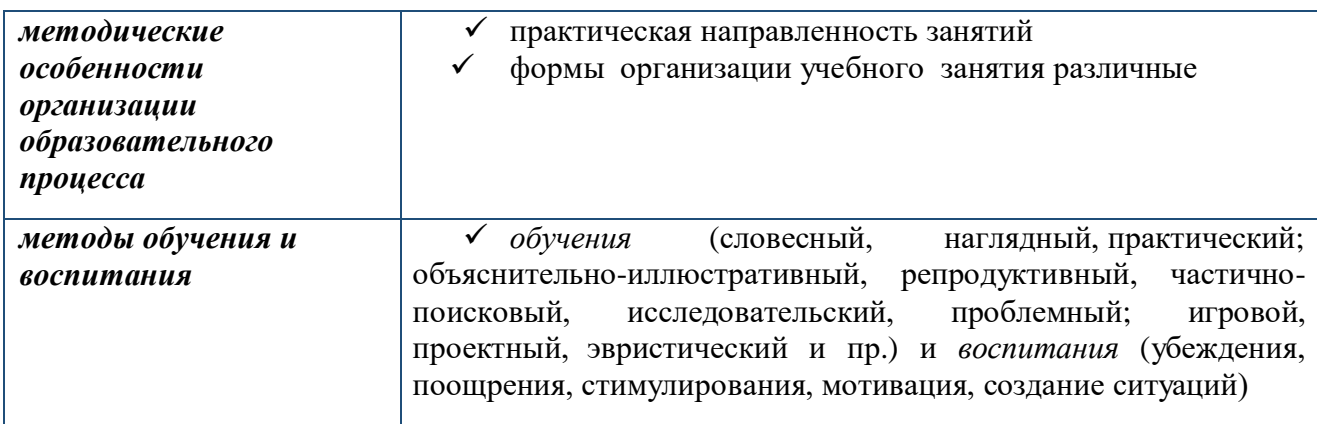

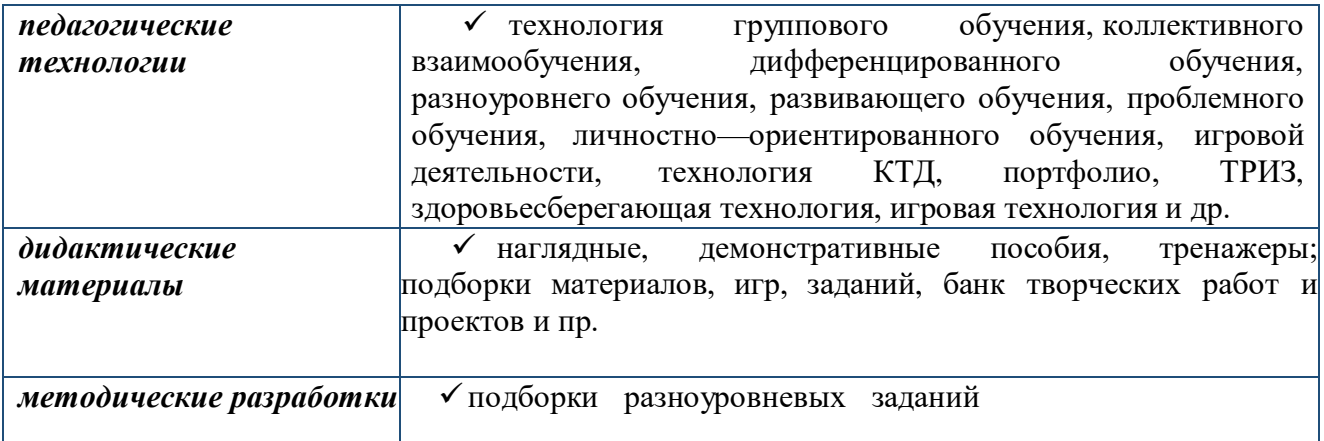

1

### **Список литературы**

Для учащихся:

1.Цифровая школа: образовательный портал [Электронный ресурс]. Режим доступа: [http://digitalschool.su](http://digitalschool.su/)

2.Flight Simulator X : in Oculus Rift - Virtual Reality: виртуальный стимулятор [Электронный ресурс]. Режим доступа: [https://www.youtube.com/watch?time\\_continue=2&v=HVdeE3qQZlw](https://www.youtube.com/watch?time_continue=2&v=HVdeE3qQZlw) (дата обращения: 21.03.2019)

3.Michael Wiebrands. Molecular Visualisation Tool: видеоматериал [Электронный ресурс]. Режим доступа: [https://www.youtube.com/watch?time\\_continue=171&v=Ihwcx0LhfyM](https://www.youtube.com/watch?time_continue=171&v=Ihwcx0LhfyM) (дата обращения: 22.03.2019)

4.How the da Vinci Surgical System Robot Works - Explanation & Demonstration - Christian Hospital: видеоматериал [Электронный ресурс] . Режим доступа: [https://www.youtube.com/watch?time\\_continue=94&v=DLj4ImsVkDQ](https://www.youtube.com/watch?time_continue=94&v=DLj4ImsVkDQ) (дата обращения: 22.03.2019) 5.VR modeling for architects – ArchiSpace: видеоматериал [Электронный ресурс]. Режим доступа: <u>[https://www.youtube.com/watch?time\\_continue=105&v=Jv6maQ\\_3p5k](https://www.youtube.com/watch?time_continue=105&v=Jv6maQ_3p5k)</u> (дата обращения: 22.03.2019)

### Для родителей:

1.Методические рекомендации Digital-школа: использование технологии виртуальной реальности в проектировании цифровой образовательной среды / Ю. А. Куликов; Министерство общего и профессионального образования Свердловской области, Государственное автономное образовательное учреждение дополнительного профессионального образования Свердловской области «Институт развития образования», Нижнетагильский филиал: НТФ ГАОУ ДПО СО «ИРО», 2019. – 53 с.

2.Симоненко Н. Как VR-приложения помогают детям учиться: статья [Электронный ресурс]. Режим доступа: https://lifehacker.ru/vr-prilozheniya-i-obuchenie/ (дата обращения: 20.03.2019)

3.Chris Woodford. Virtual reality. Что такое виртуальная реальность: свойства, классификация, оборудование: статья [Электронный ресурс]. Режим доступа: https://tproger.ru/translations/vrexplained/ (дата обращения: 21.03.2019)

4.Судницкий В. Виртуальная реальность в образовании: статья [Электронный ресурс]. Режим доступа: https://vrgeek.ru/obrazovanie-v-vr/ (дата обращения: 23.03.2019)

5.VR-приложения, которые помогут ребенку учиться: IT-школе СМАРТ [Электронный ресурс]. Режим доступа: https://uaitsmart.com/vr-i-obrazovanie-detej (дата обращения: 23.03.2019)